## Adding KPI Library script to Ignition

Adam Woloshuk 

Thu, Dec 2, 2021 
Site Commissioning

Table of Contents

## **Initial Setup**

Get credentials for SourceGear Vault Client.

## **Retrieve KPI Library Source Files**

- 1. Log into SourceGear Vault
- 2. Choose Libraries Repository

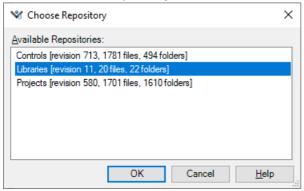

- 3. KPI import files are located at \$/Ignition/KPI
  - 1. Choose the most recent version of the zip fold and save to local destination

| ¥ Libraries - 10.0.1.116 - SourceGear Vault Sta | ndard                                                         |                                            |                 |                                                      | - 🗆 × |
|-------------------------------------------------|---------------------------------------------------------------|--------------------------------------------|-----------------|------------------------------------------------------|-------|
| <u>File Edit View Source Tools H</u> elp        |                                                               |                                            |                 |                                                      |       |
| 😂 🕞 🚾 🗶   🥵 ಿ 🏖 🏈 🐄 🚏   6                       | r 🖉 🇞 🐚 📴 🔗 💋 💿                                               |                                            |                 |                                                      |       |
| V Libraries                                     |                                                               |                                            |                 |                                                      | ¢ >   |
| 😂 🕒 🐱 🗶   🥵 🏕 🏈 🌾 🏋   6                         | Contents of: 34/grillow/MPU<br>Re<br>MPU_Prime_2021-11:20_17_ | Lood Verson Reinde Verson Satus<br>1 Meang | Working falder: | In Papates                                           | 6 ×   |
| Item Folder Details                             | Type Repository Path                                          | Date Comment                               |                 |                                                      |       |
|                                                 |                                                               |                                            |                 | Name<br>The term's name within the Yault repository. |       |
| Y Pending Change Set Messages * G Sea           | rch Notifications d Find in Files                             |                                            |                 | Adam Welsheld On Connected                           |       |
|                                                 |                                                               |                                            |                 |                                                      |       |

- 4. Open Ignition Designer and navigate to project that needs the KPI Library
- 5. Navigate to File ->Import and choose the KPI Library zip file

| 🜠 Adam_Test - AE Global Resources - Ignition Designer |                                                                                                    |                                                                                                    |       |           |  | - 🗆 ×                   |  |
|-------------------------------------------------------|----------------------------------------------------------------------------------------------------|----------------------------------------------------------------------------------------------------|-------|-----------|--|-------------------------|--|
| File Edit View Project Tools Help                     |                                                                                                    |                                                                                                    |       |           |  |                         |  |
| ■ 田 ◆ → ☆ # = ※ I I                                   |                                                                                                    |                                                                                                    |       |           |  |                         |  |
| Project Browser                                       | 0 - X                                                                                                    |                                                                                                    |       |           |  |                         |  |
|                                                       | ct Properties 2<br>25 Protect<br>32 S Protect<br>32 S Protect<br>32 S Protect<br>32 S Protect<br>33 S Protect<br>33 S Protect<br>34 S Protect<br>35 S Protect<br>35 S Protect<br>3 | <pre>time_stamp = time.time() time_stamp = time.time() time_stamp = time_stamp(low0 time_stamp.time_stamp(low0 timestamp(stamp.time) timestamp(stamp.time) timestamp(stamp(stamp.time)) timestamp(stamp(stamp(stamp.time)) timestamp(stamp(stamp(stamp.time)) timestamp(stamp(stamp(stamp.time)) timestamp(stamp(stamp(stamp(stamp(stamp), stamp)) timestamp(stamp(stamp(stamp), stamp)) timestamp(stamp(stamp(stamp), stamp)) timestamp(stamp(stamp(stamp), stamp)) timestamp(stamp(stamp(stamp), stamp)) timestamp(stamp(stamp), stamp) timestamp(stamp(stamp), stamp) timestamp(stamp(stamp), stamp) timestamp(stamp), stamp(stamp), stamp) timestamp(stamp), stamp(stamp), stamp) timestamp(stamp(stamp), stamp) timestamp(stamp), stamp(stamp), stamp) timestamp(stamp), stamp(stamp), stamp(stamp), stamp) timestamp(stamp), stamp(stamp), stamp) timestamp(stamp), stamp(stamp), stamp(stamp), stamp) timestamp(stamp), stamp(stamp), stamp(stamp), stamp(stamp), stamp) timestamp(stamp), stamp(stamp), stamp(stamp), stamp(stamp), stamp(stamp), stamp(stamp), stamp(stamp), stamp(stamp), stamp(stamp), stam</pre> |       |           |  |                         |  |
| Reports                                               |                                                                                                    | KPI ×                                                                                                    |       |           |  | -                       |  |
|                                                       | Tag Browser                                                                                                    |                                                                                                    |       |           |  | ē _                     |  |
|                                                       | Q C   V                                                                                                    | • 🗂 👌 🕘 🕀 🖽 •                                                                                                    |       |           |  |                         |  |
|                                                       | Tag<br>→ mi Tag<br>→ mi All Prov                                                                                                    |                                                                                                    | Value | Data Type |  | Traits<br>195 / 4096 mb |  |

Online URL: https://kb.alsoenergy.com/article.php2id=1805 6. If import fails the KPP Library can be manually imported by importing and manually copying the code located in the folders found in SourceGear Vault at \$/Ignition/KPI/JSONs